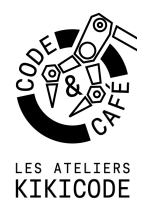

## **Guide d'utilisation et téléchargement Mbot**

Application à installer : [https://www.mblock.cc/en-us/download/?noredirect=en\\_US](https://www.mblock.cc/en-us/download/?noredirect=en_US)

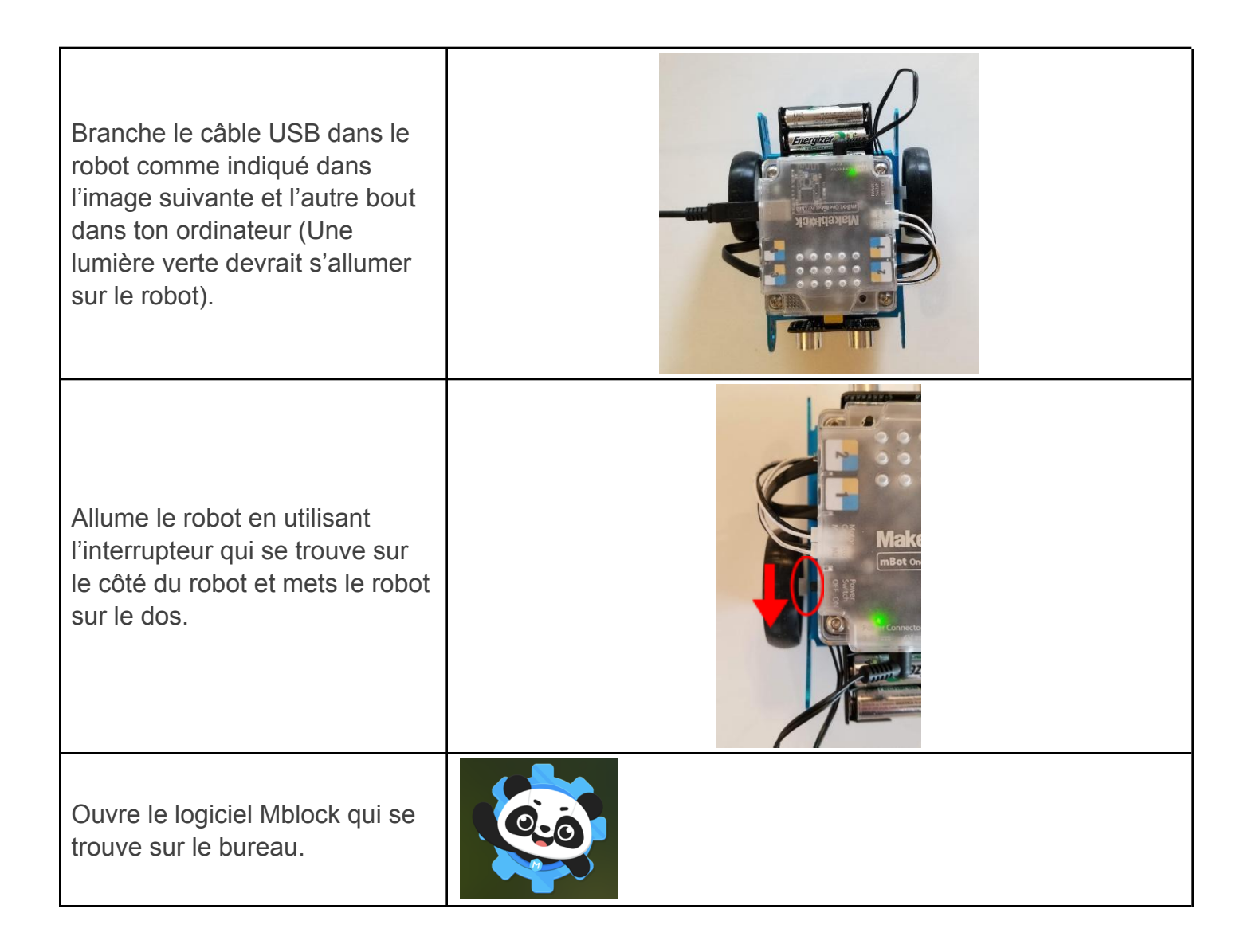

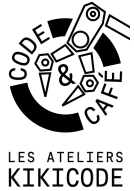

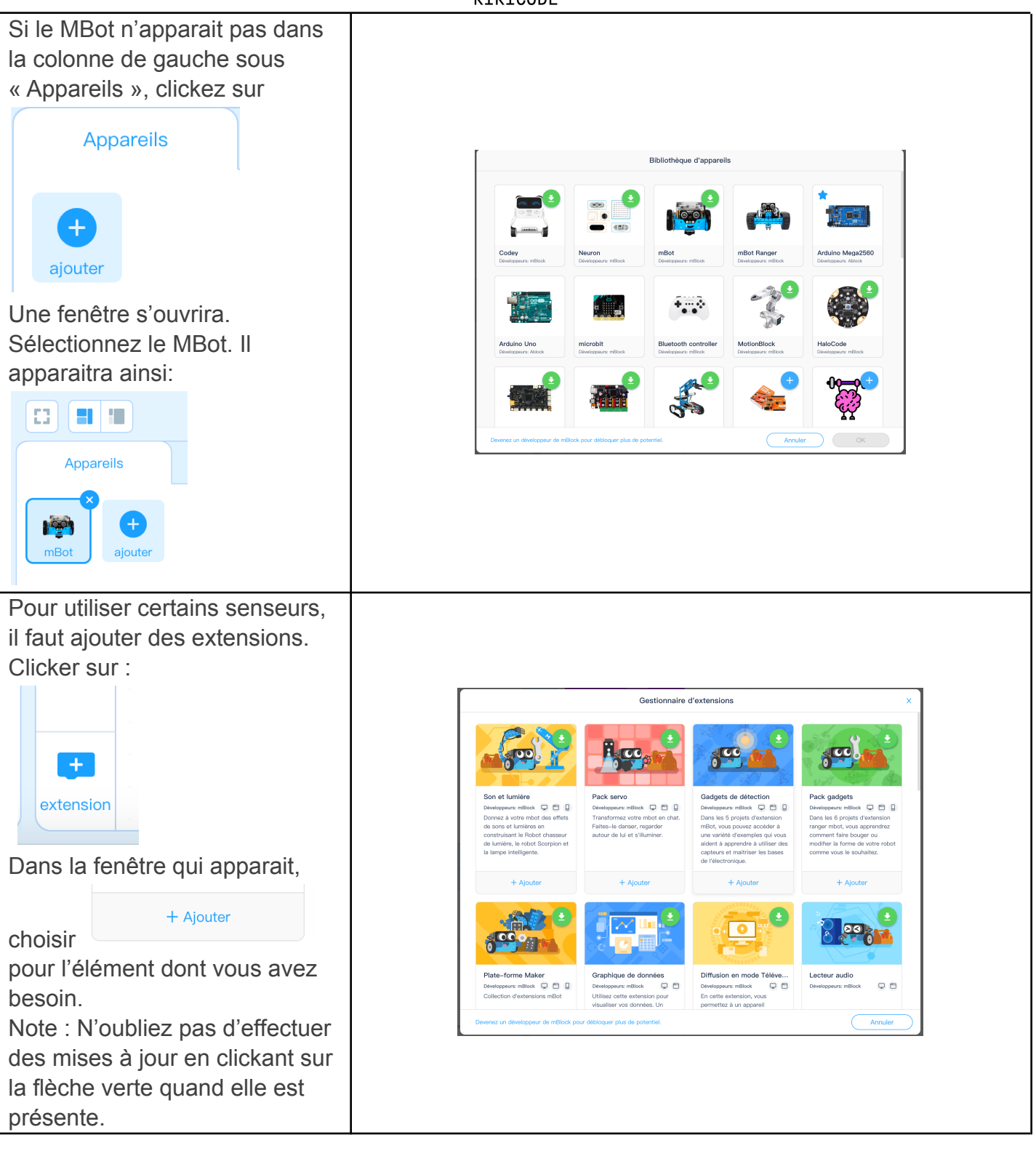

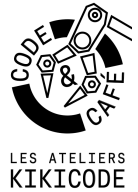

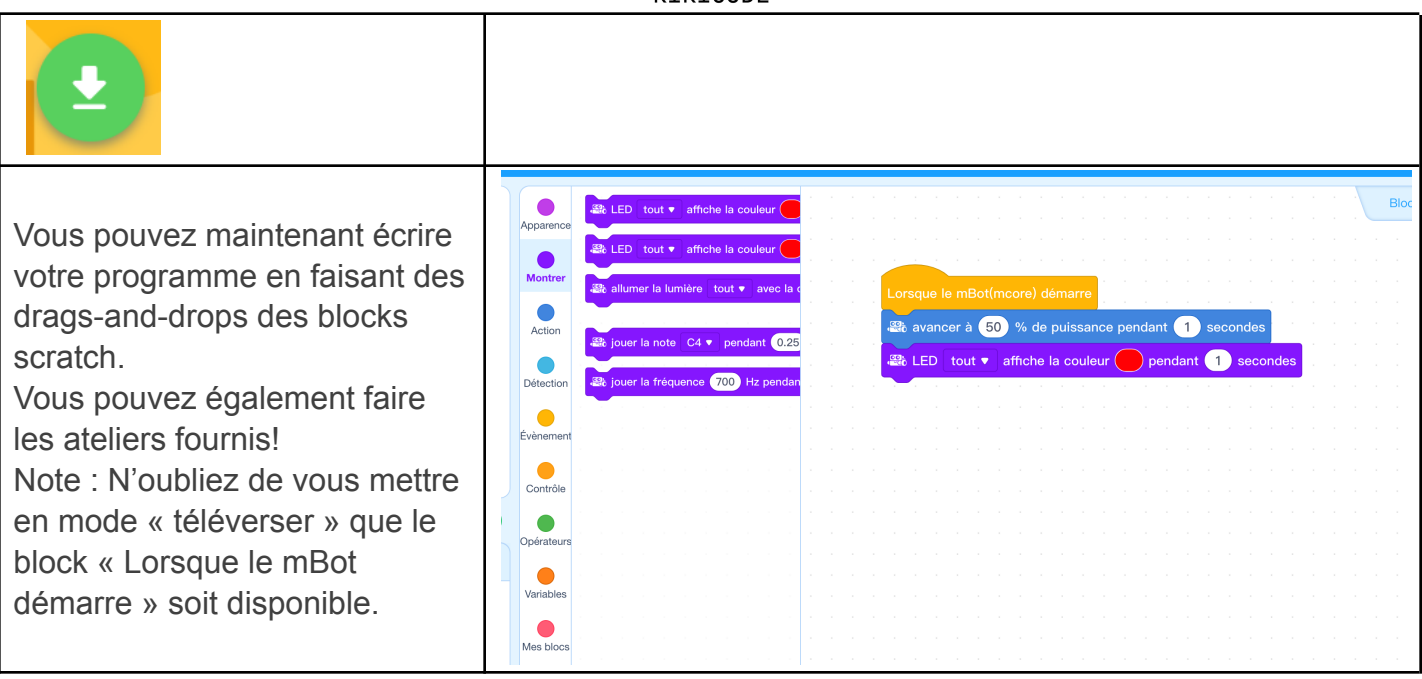

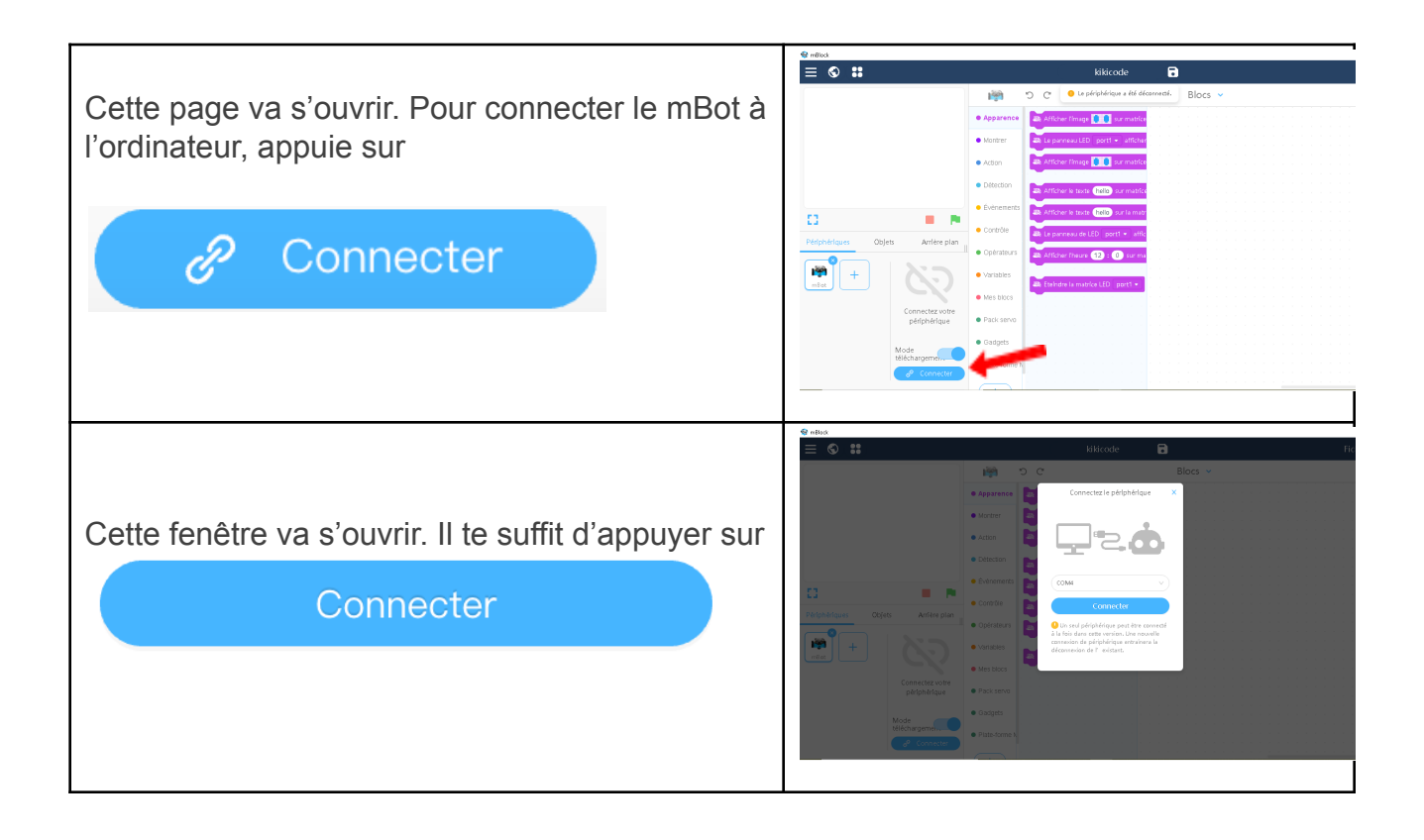

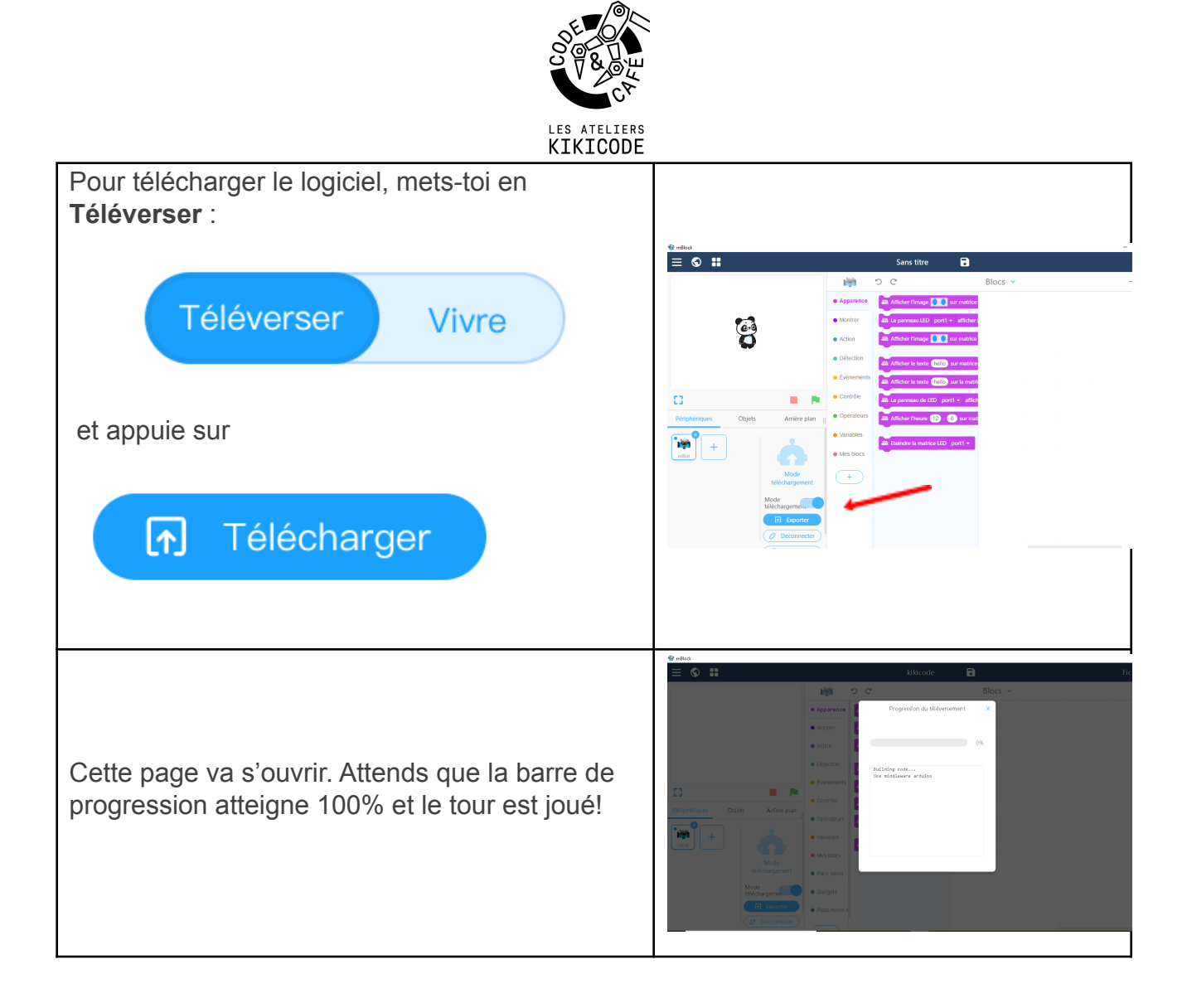